## Specifying a Use Case subject

The subject of a Use Case represents a system under consideration to which that Use Case applies. The subject can be any element that may have a behavior, such as a Component or Class (SysML Block).

## To specify the Use Case subject

- 1. Select the Use Case or its shape.
- 2. Drag it onto a Class, SysML Block, or Component shape. The Use Case becomes nested in that shape, and the appropriate model element is set as the Use Case subject.

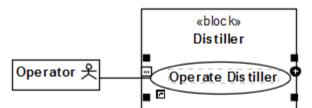

## 🔀 Specification of UseCase Operate Distiller × Specification of UseCase properties Specify properties of the selected UseCase in the properties specification table. Choose the Expert or All options from the Properties drop-down list to see more properties. 🖬 🗟 G е Operate Distiller Operate Distiller $\bigcirc$ abc te di of ož Properties: All $\sim$ Documentation/Comments Classifier Behavior ^ Navigation/Hyperlinks Owned Behavior simple sequence(context Distiller) Usage in Diagrams ₿ Use Case Scenario Sketch Subject Distiller [Distiller::Distiller Structur ß Extension Points Extend Include v Template Parameters Subject 🗄 🗄 Inner Elements The subjects to which this UseCase applies. Each subject or its parts realize all ß Relations the UseCases that apply to it. Tags Constraints Q Type here to filter properties Traceability Click the Load Profile button to load the UseCase Description Profile. Allocations The profile extends the Use Case description with additional properties. Actors Load Profile Close Back Forward Help

Having a Use Case with the subject specified jumpstarts the creation of Swimlanes in the Activity diagram owned by that Use Case. In this case, you can select the subject properties you wish to be represented by the Swimlanes on that diagram.

| 🔁 Containment 😤 Diagrams 🔤 Structure                                  | 😫 Distiller 🗙                                               |
|-----------------------------------------------------------------------|-------------------------------------------------------------|
| Containment La 🖷 🗙                                                    | 🔶 🔶 i 🔁 i 😰 i 🏦 🗅 🝵 🖷 i 🚠 - 🐁 - 🦯                           |
| 喀縣 ਛੱ☆♀ 🌼 •                                                           |                                                             |
| Distiller Structure Question 1                                        |                                                             |
|                                                                       | Represent Properties X                                      |
|                                                                       |                                                             |
| flow allocation<br>⊕ Boiler «Block»                                   | Represent properties                                        |
| Distiller «Block»                                                     | Select properties or property types that                    |
|                                                                       | will be represented by a swimlane.                          |
|                                                                       | selected element.                                           |
| 🖽 🔁 Distiller                                                         |                                                             |
| P evaporator : Distiller::Distille                                    |                                                             |
| ···· P condenser : Distiller :: Distiller                             |                                                             |
| P drain : Distiller::Distiller Struc                                  | :                                                           |
| main1: Distiller::Item Types     main2: Distiller::Item Types         |                                                             |
| main2 : Distiller :: item Types                                       |                                                             |
| main's : Distiller :: Ttem Types     main's : Distiller :: Item Types | 🗹 🖻 diverter assembly [Distiller::Distiller Structure::     |
| R q1: Distiller::Item Types::He                                       | 🔽 🖻 drain : Distiller::Distiller Structure:: Distiller Stru |
| R sludge 1 : Distiller :: Item Type                                   |                                                             |
| R sludge2 : Distiller::Item Type                                      |                                                             |
| P feed : Distiller :: Distiller Struc                                 | m <b>2.1</b> : Distiller::Item Types::H2O [Distiller::Disti |
| P splitter : Distiller ::Distiller Str                                |                                                             |
| m P diverter assembly     m R m2.1 : Distiller::Item Types:           | m2.2 : Distiller::Item Types::H2O [Distiller::Disti         |
| m m2.1 : Distiller :: Item Types:                                     | 🗹 🖻 main feed : Distiller::Distiller Structure:: Distiller  |
| P: Distiller::Distiller Structure:                                    | < >>                                                        |
| 🕑 main feed : Distiller::Distiller 🗸                                  |                                                             |
| < >>                                                                  | Clear All Select All                                        |
| [ Zoom 🖹 Documenta 🗊 Properties                                       |                                                             |
| Zoom @#×                                                              | OK Cancel                                                   |

## Related pages

- Extension Point
  Specifying a Use Case subject
  Use Case description profile
  Use Case Scenario sketch